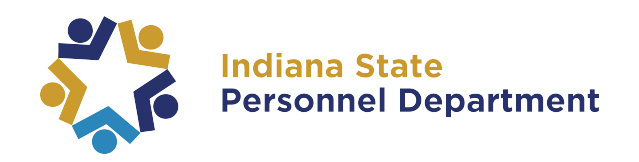

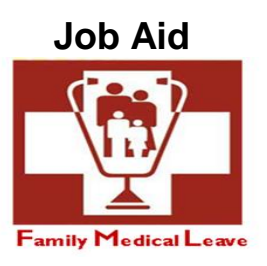

## **Manager: How to Submit an FML Request on Behalf of Employee**

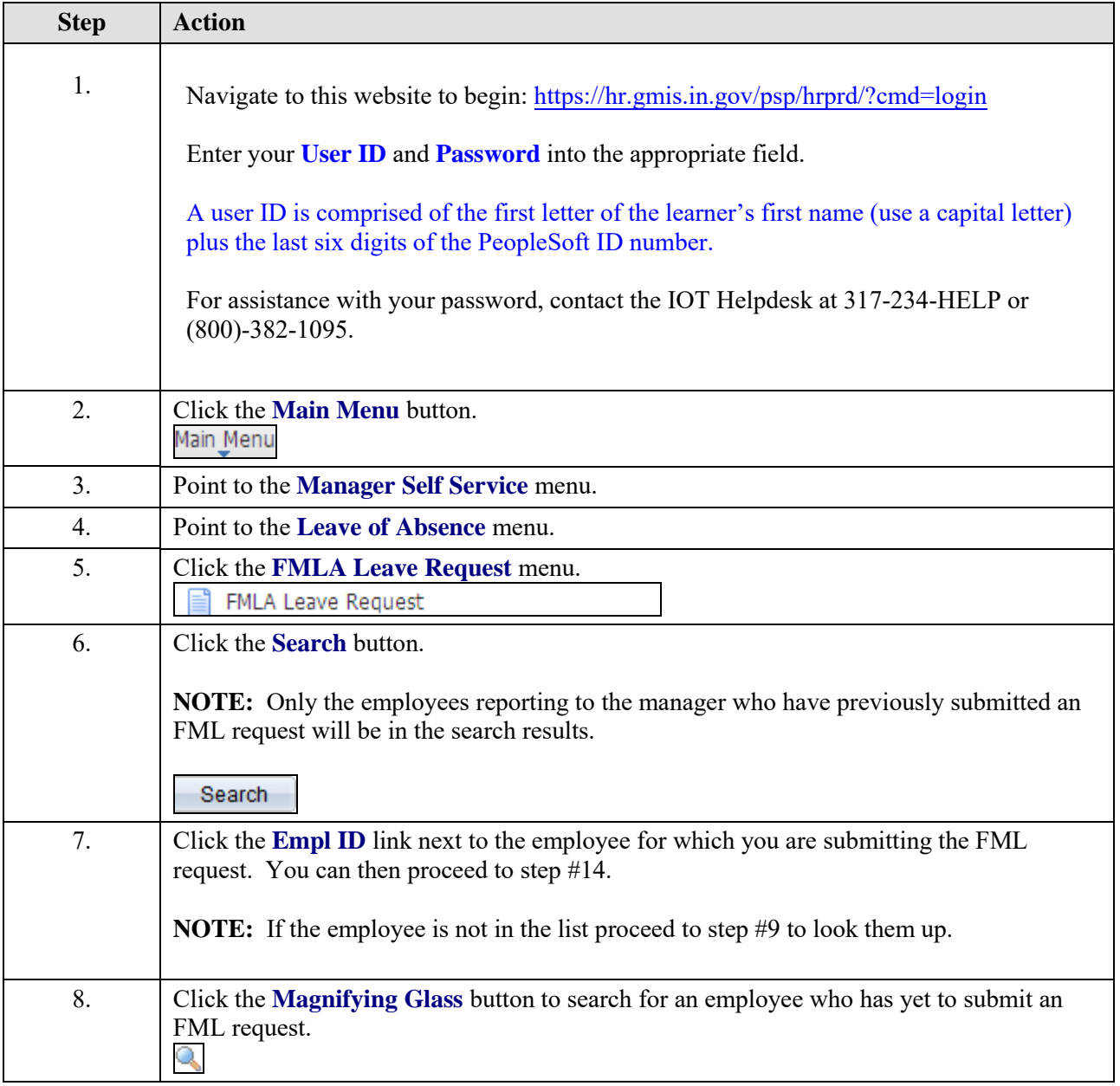

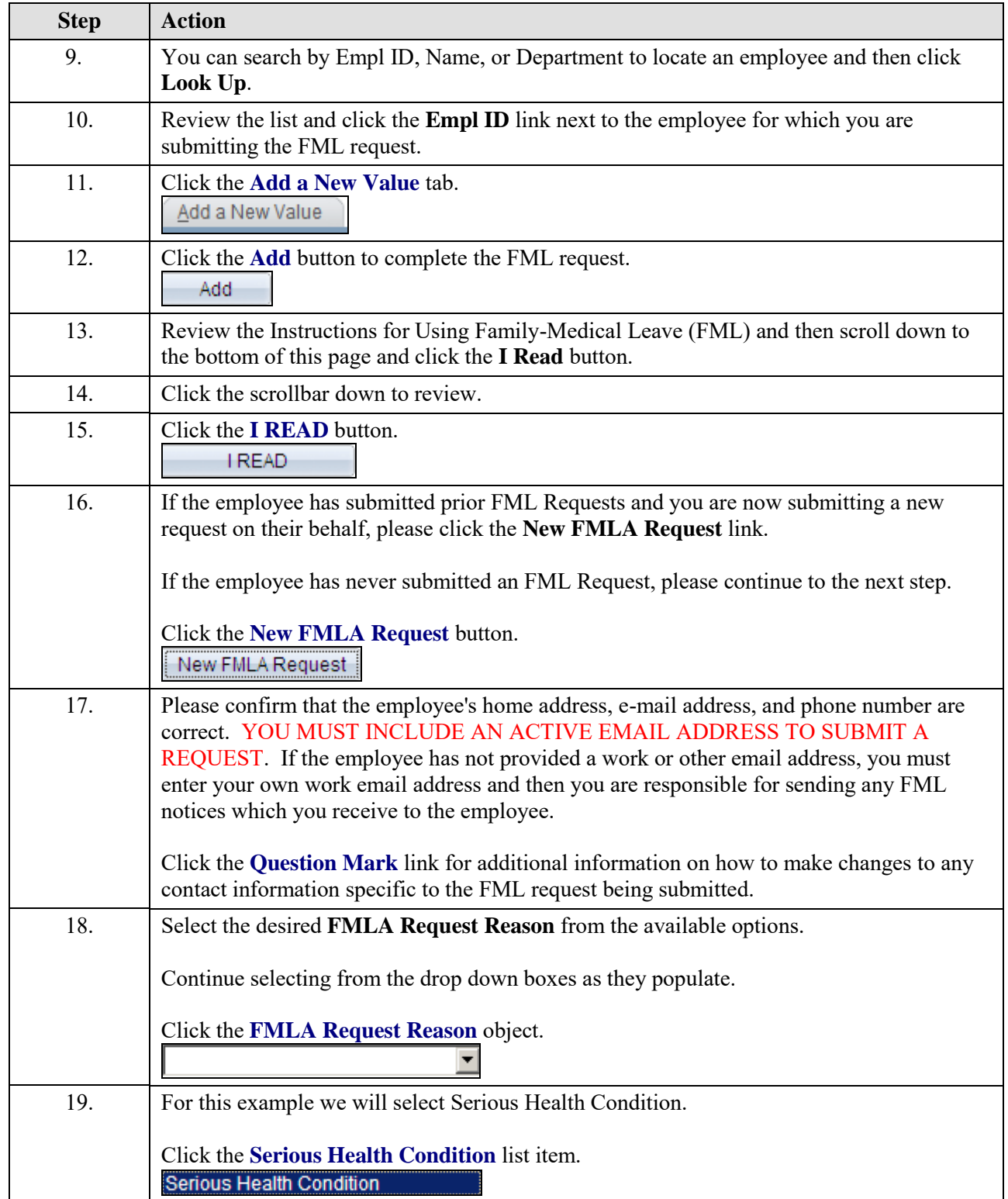

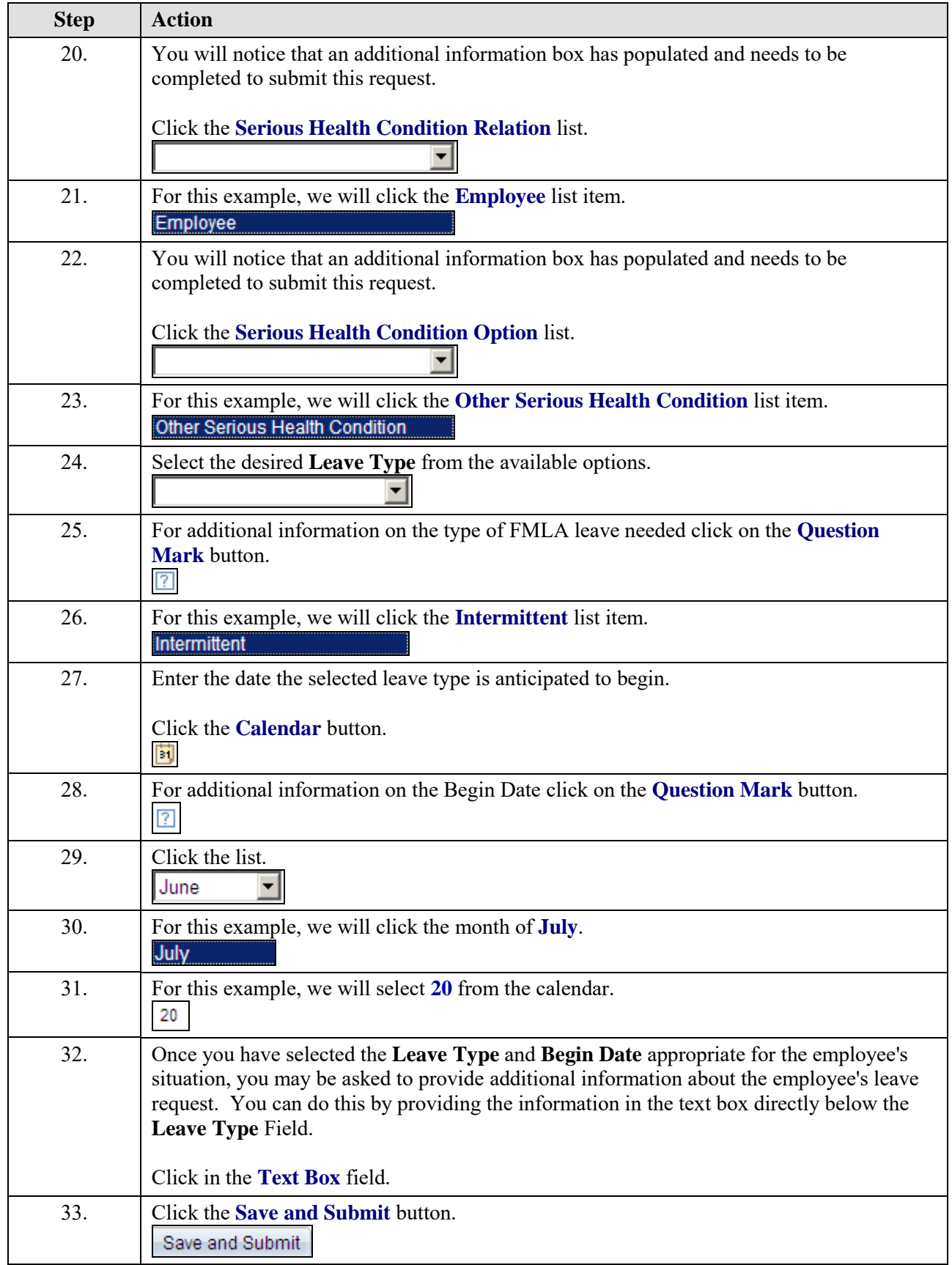

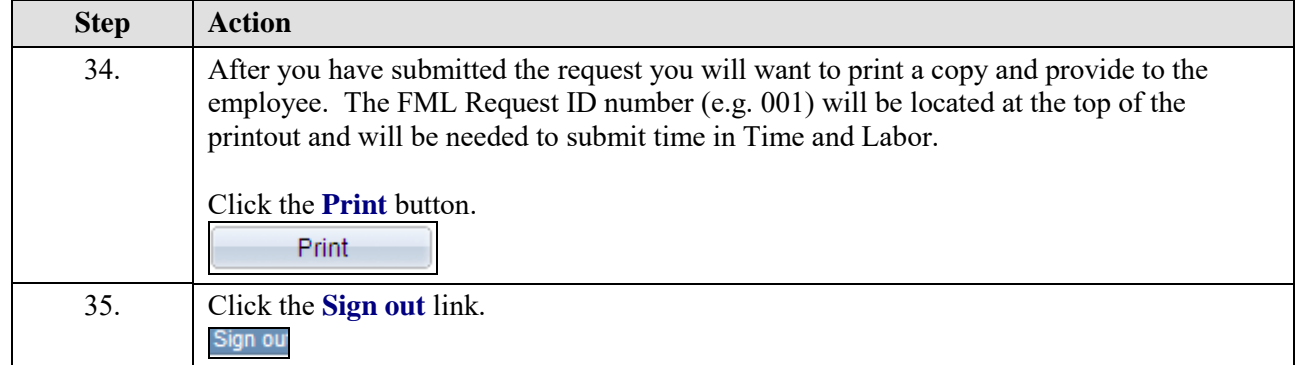